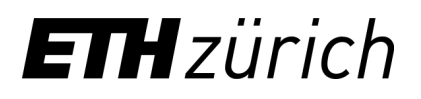

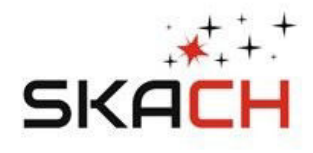

# Simulating HI Intensity Mapping for MeerKAT/SKA Mid

**Jennifer Studer, ETHZ Cosmology Group\* SKACH Spring Meeting 2023 01. June 2023, Geneva Observatory**

**\***Alexandre Refregier, Devin Crichton, Marta Spinelli, Pascale Berner, Pascal Hitz FHNW: André Csillaghy, Simon Felix, Rohit Sharma, Vincenzo Timmel, Lukas Gehrig, Filip Schramka

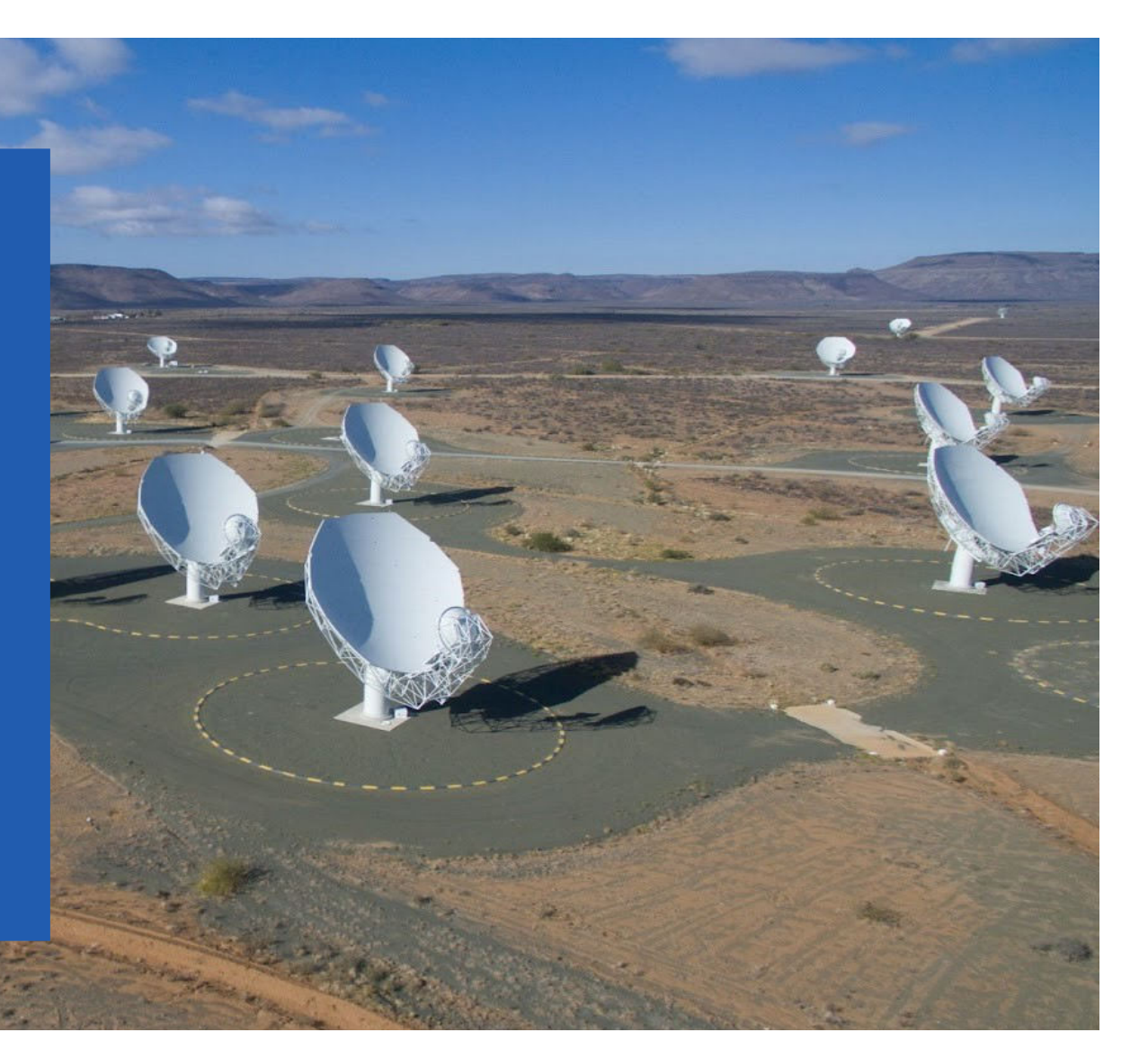

Credit: https://www.manchester.ac.uk/discover/news/the-meerkat-radio-telescopein-south-africa-receives-prestigious-award-of-the-royal-astronomical-society/

### **Introduction**

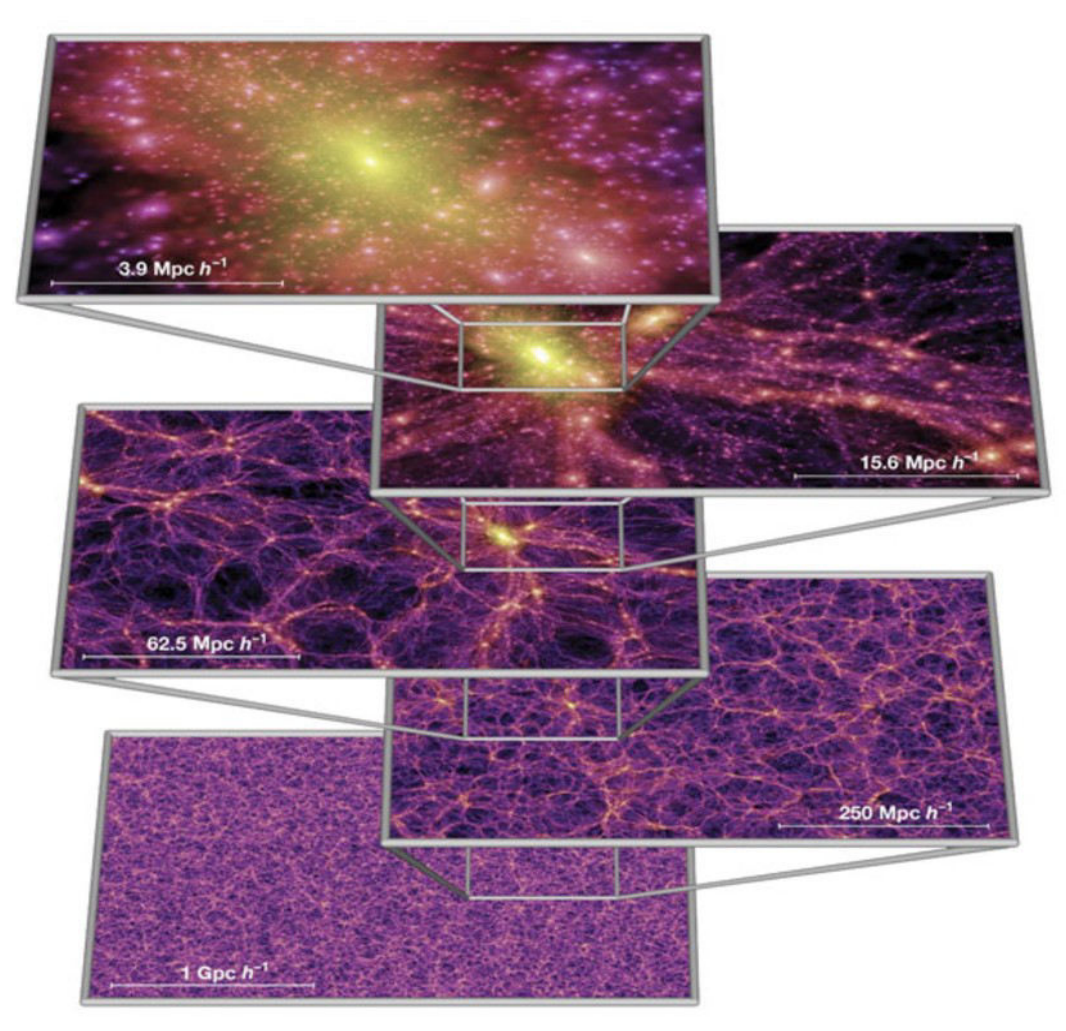

Figure from: Simulations of the formation, evolution and clustering of galaxies and quasars. (2005)

- Fluctuations of HI are tracers for dark matter fluctuations
- Use HI IM to reconstruct dark matter density field
- HI IM more efficient than galaxy surveys
- Probe large cosmological volumes on intermediate scales

#### **Systematics**

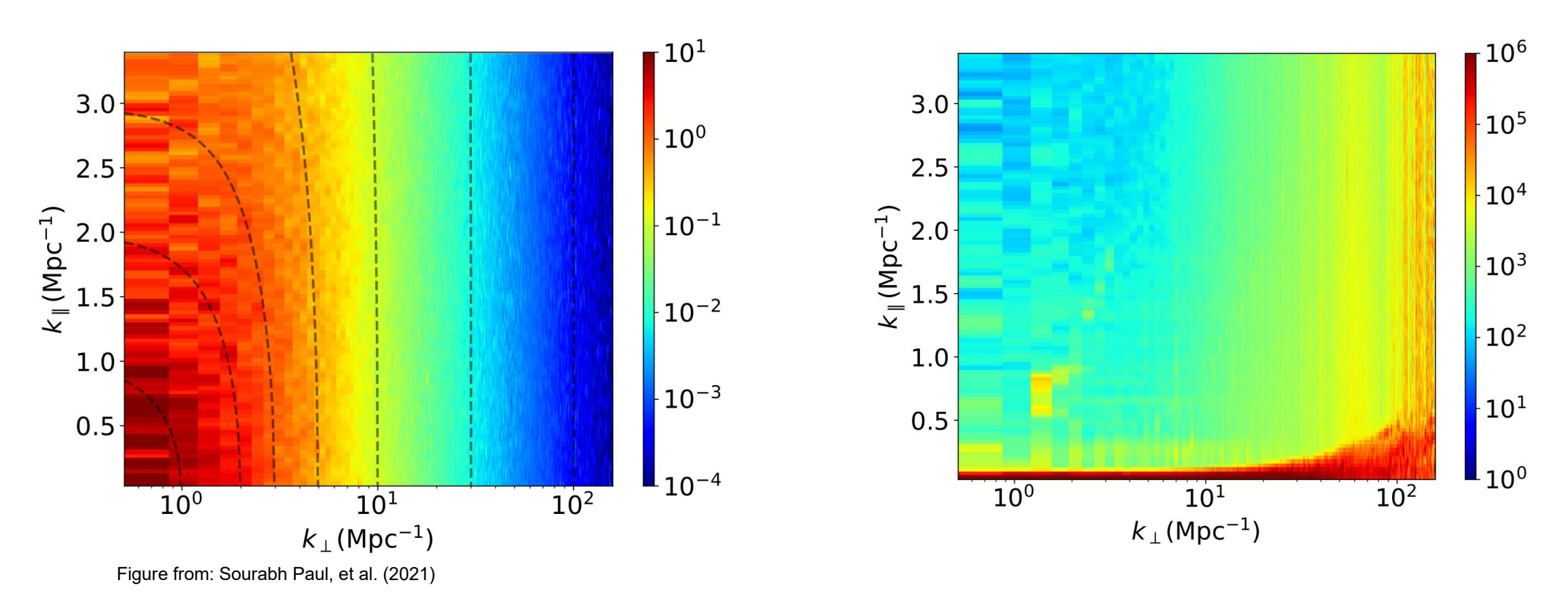

- Systematics are significant
- Use simulations to understanding their effect on the data

#### **Overview**

SKA Mid/MeerKAT Simulation and Analysis Pipeline (Karabo)

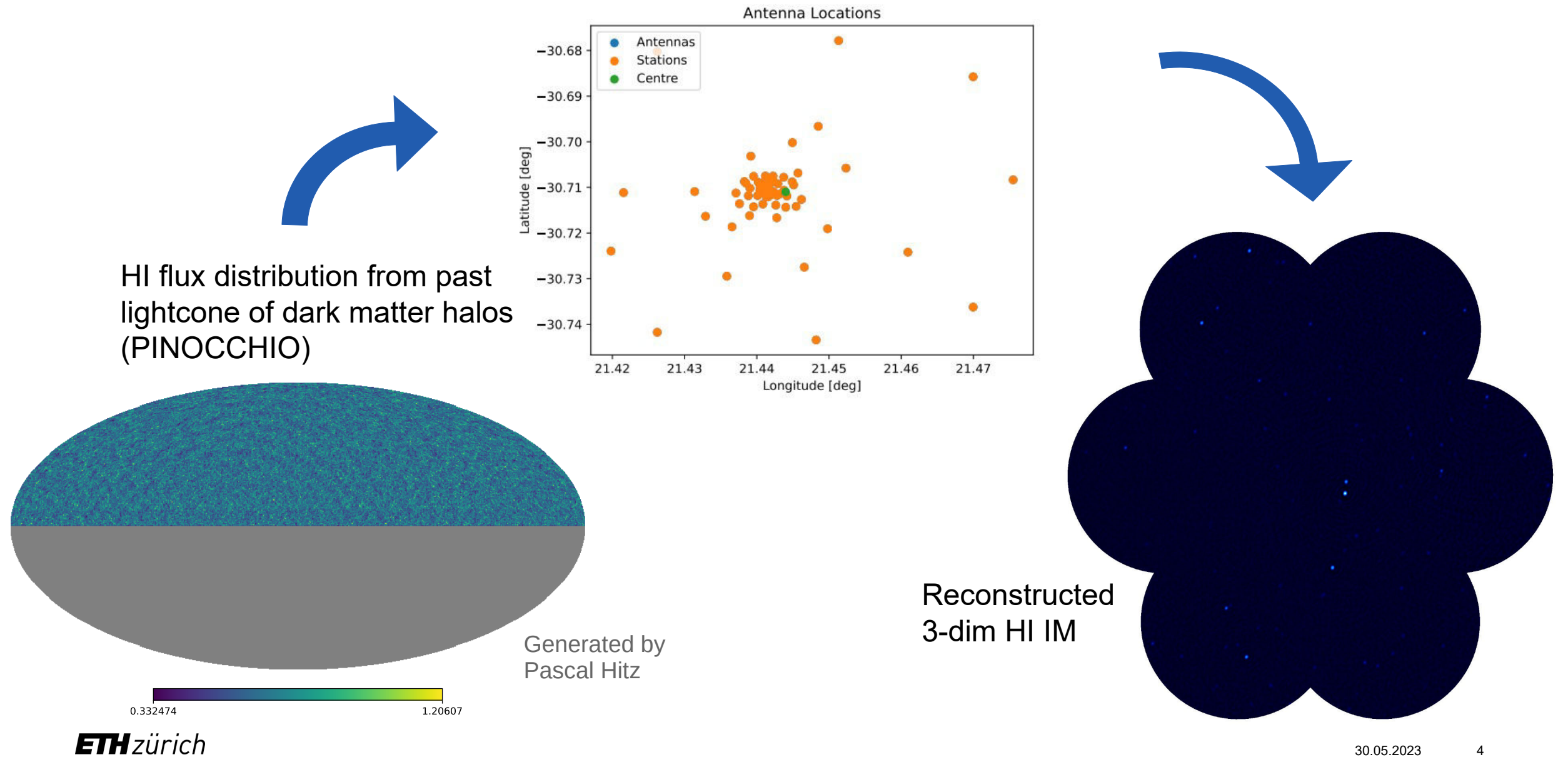

### Read in the Sky Catalog with Karabo

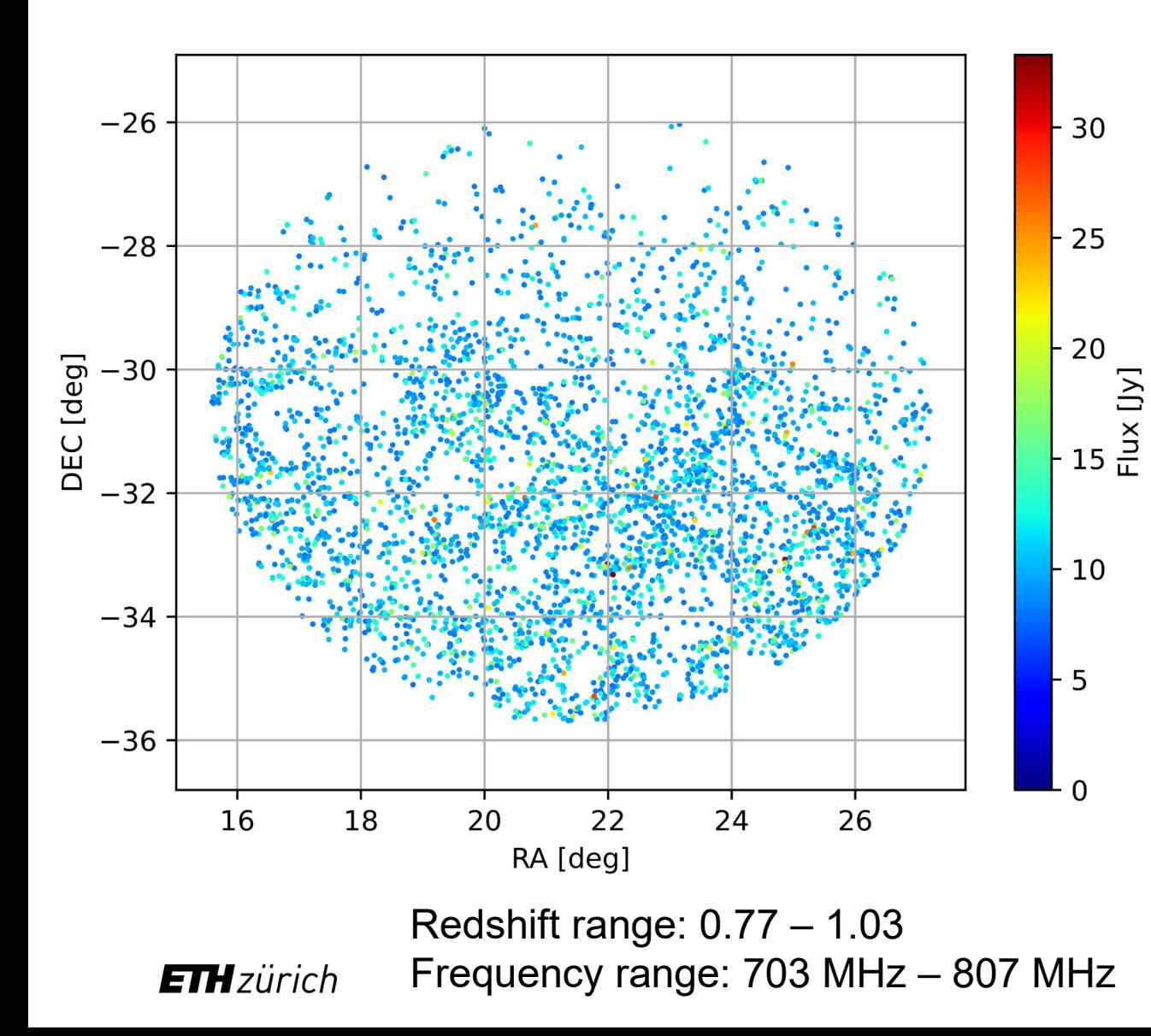

• Read in catalog directly with Karabo

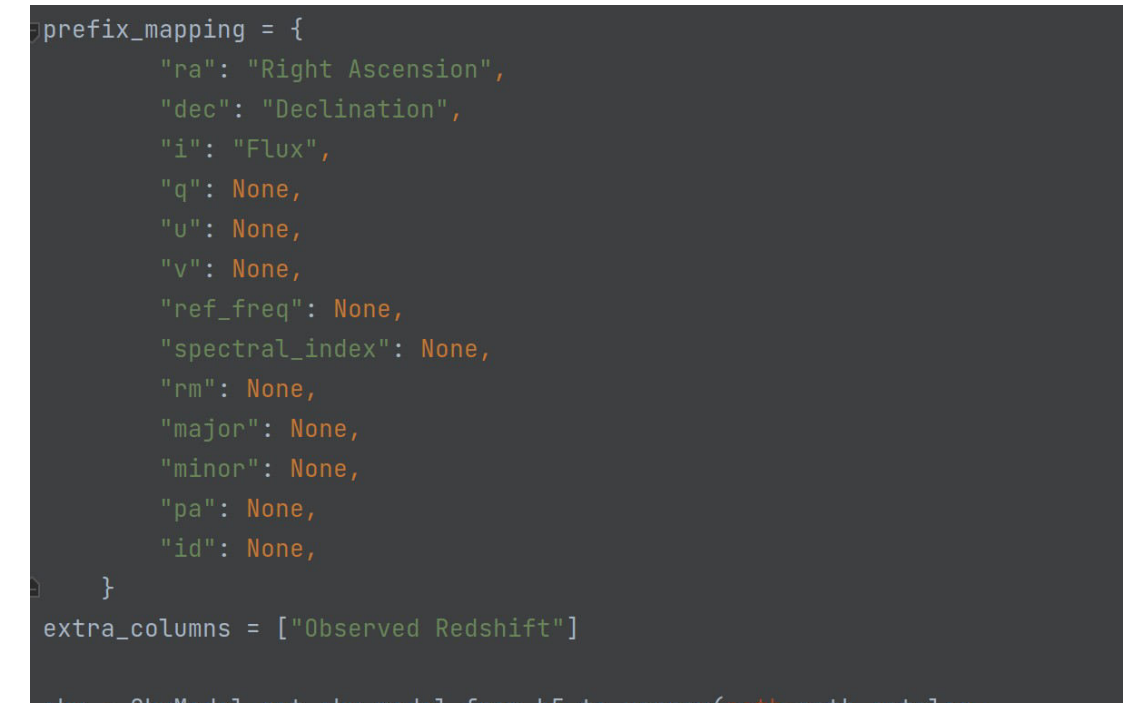

\_sky\_model\_trom\_n5\_to\_xarray( \_catalog, prefix\_mapping=prefix\_mapping, extra\_columns=extra\_columns) sky\_filter, filter\_in = sky.filter\_by\_radius\_euclidean\_flat\_approximation (ra0\_deg=ra\_deg, dec0\_deg=dec\_deg\*-1, inner\_radius\_deg=inner\_rad, outer\_radius\_deg=outer\_rad, indices=True)

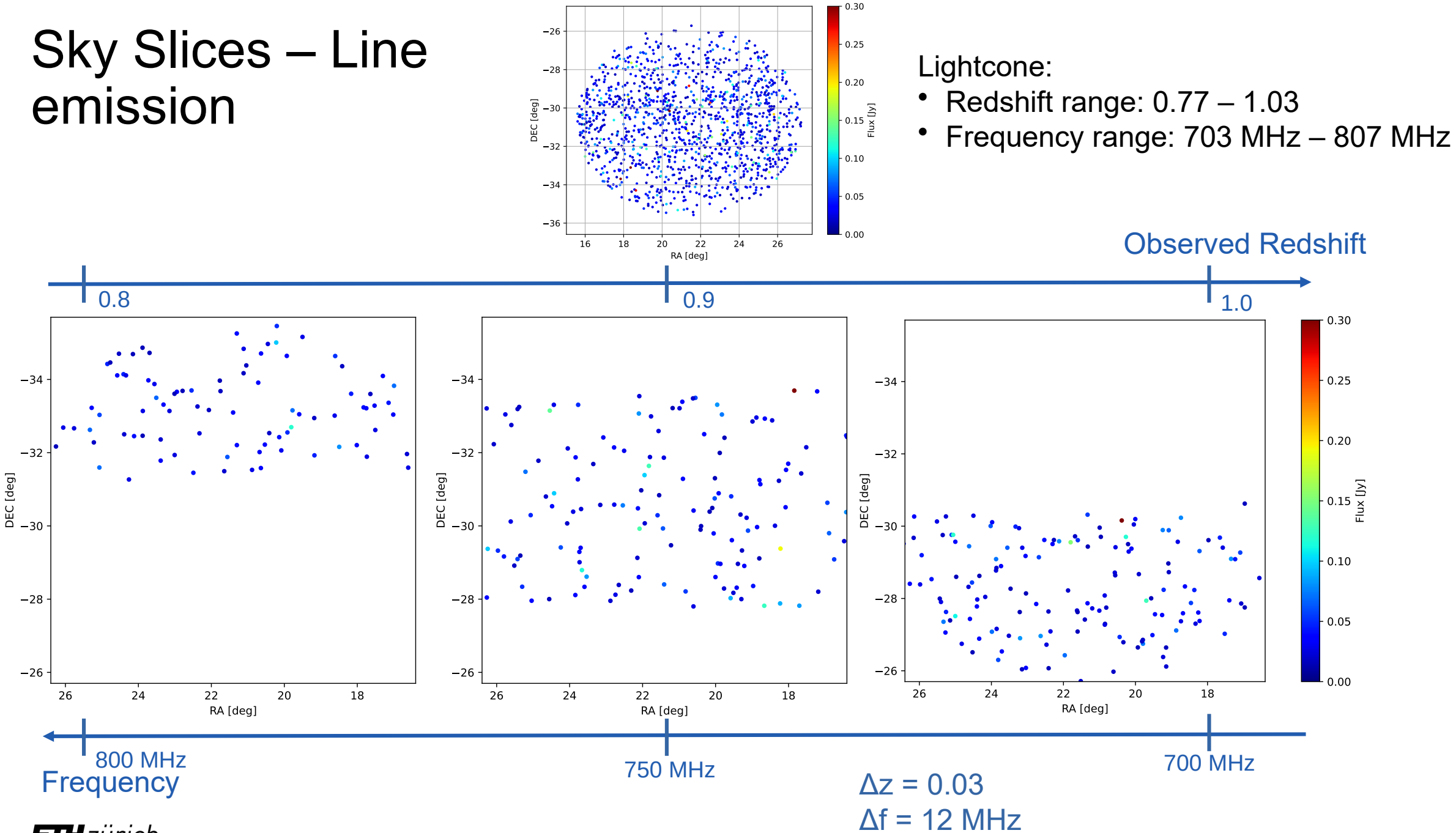

#### Reconstruction

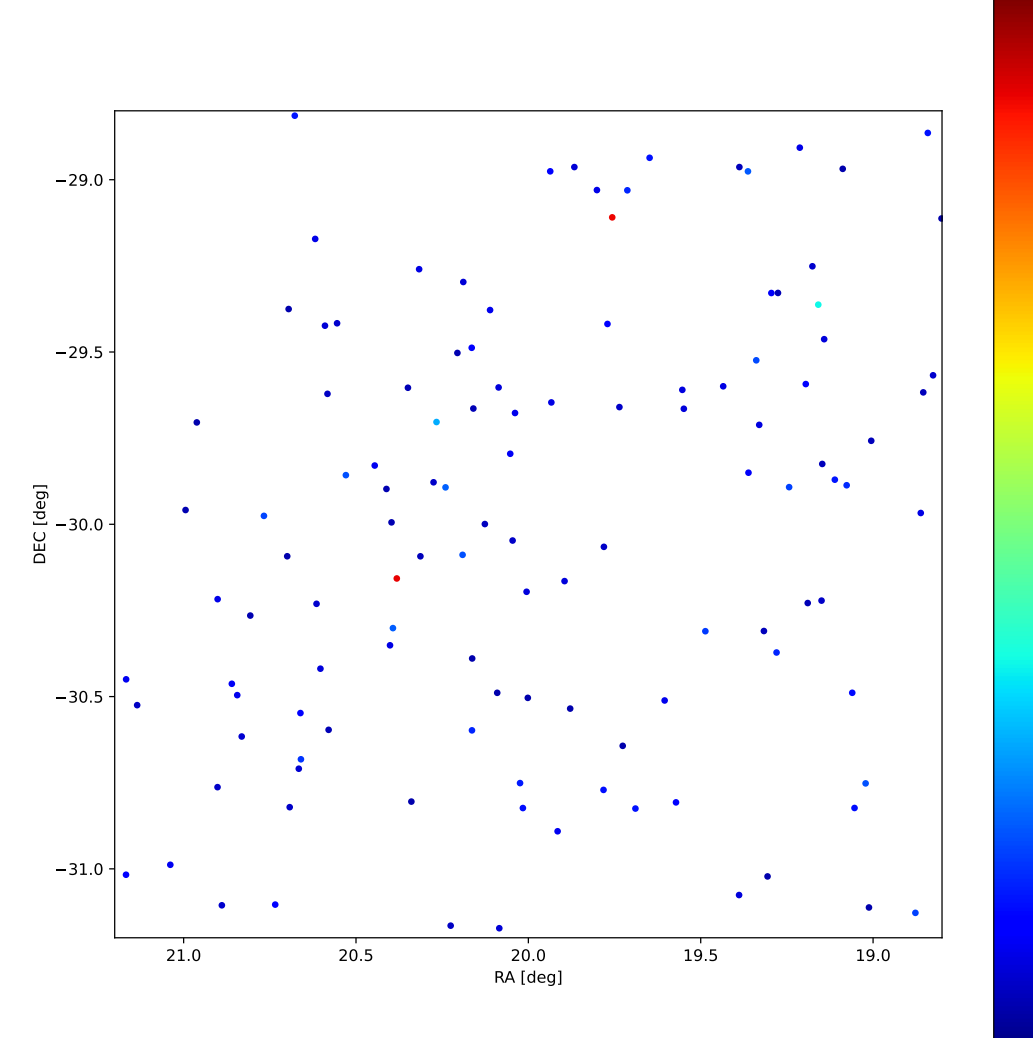

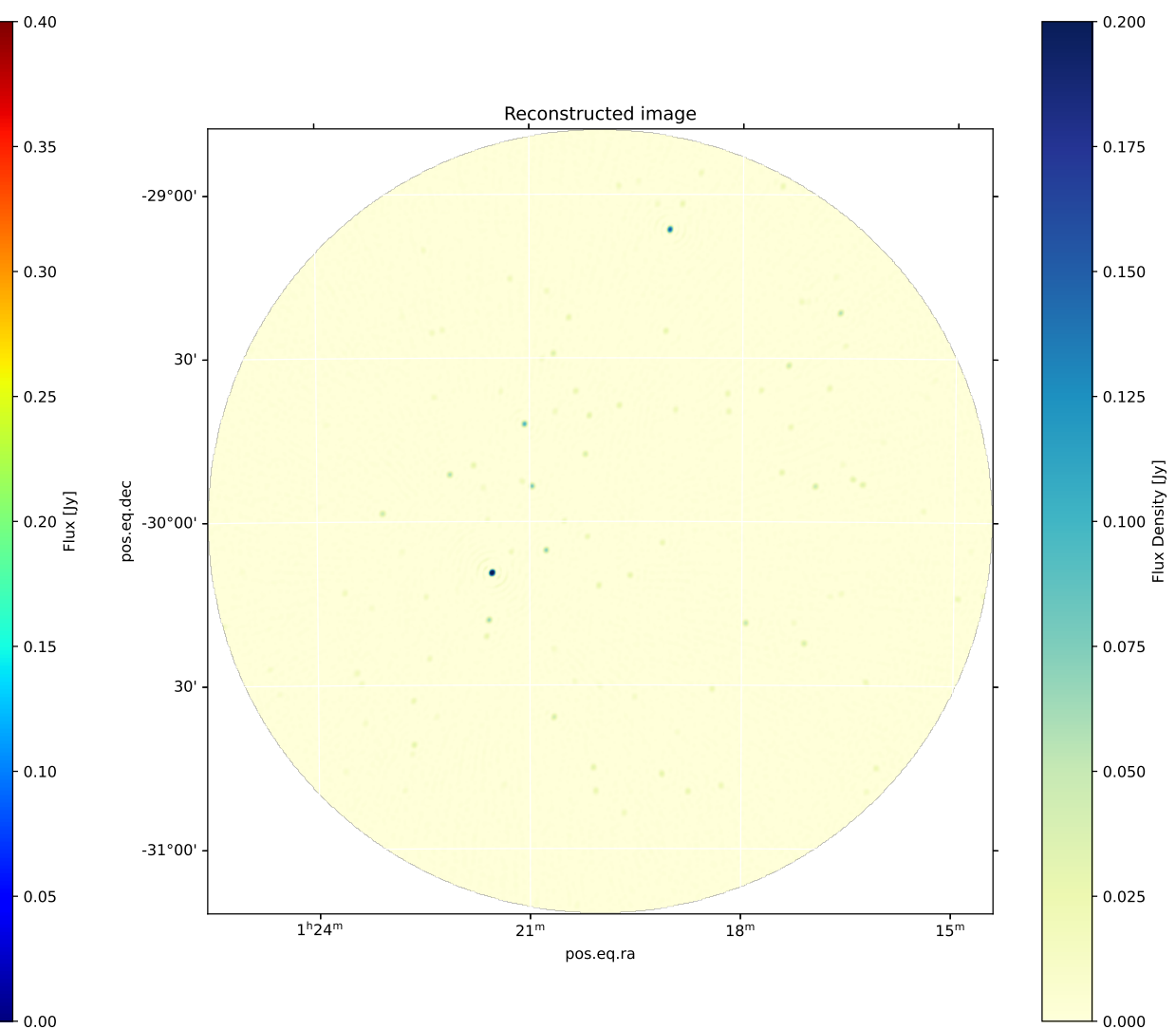

### Simulation Configuration/ Primary Beam

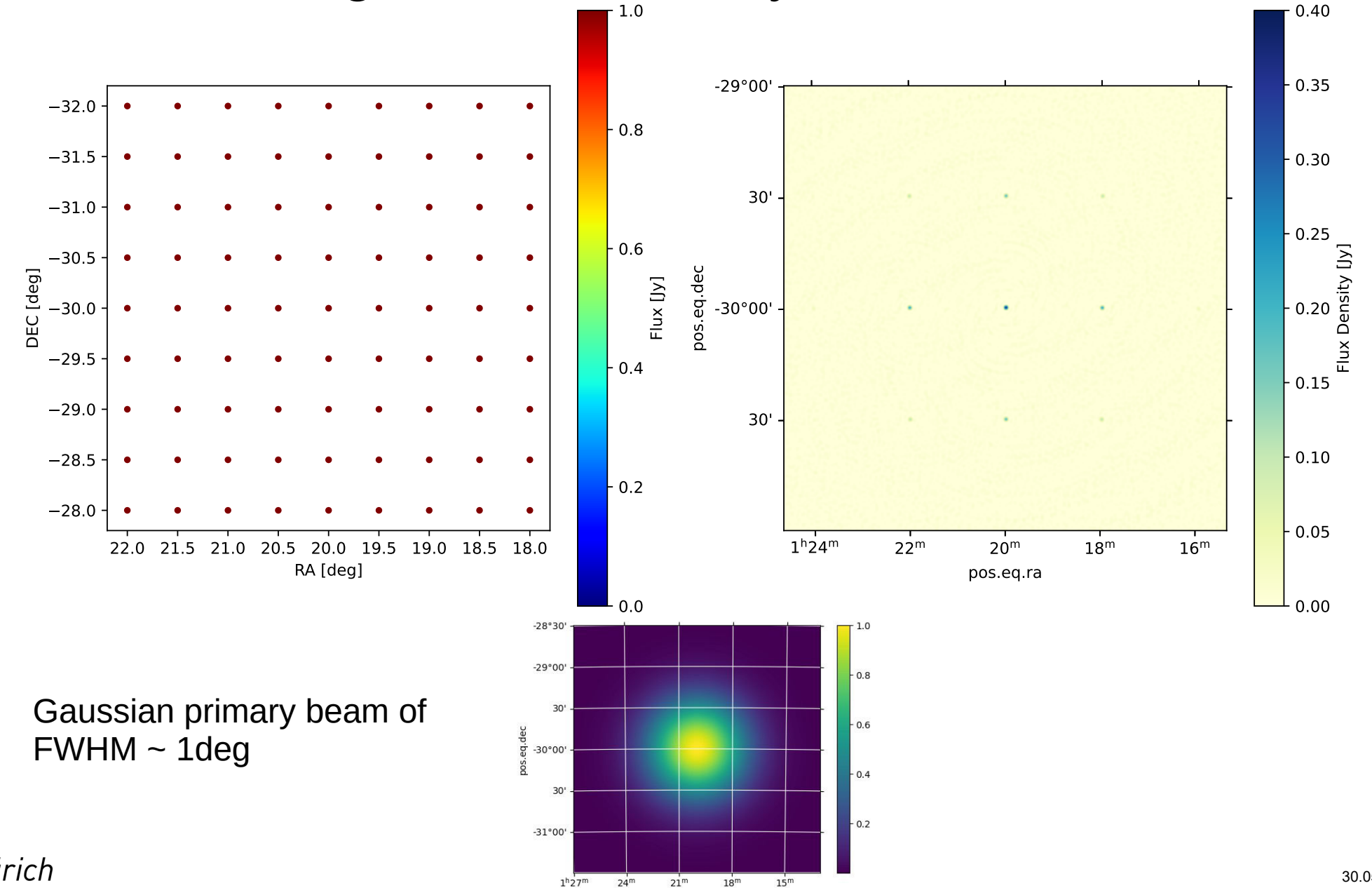

pos.eq.ra

30.05.2023 8

## Primary Beam Correction

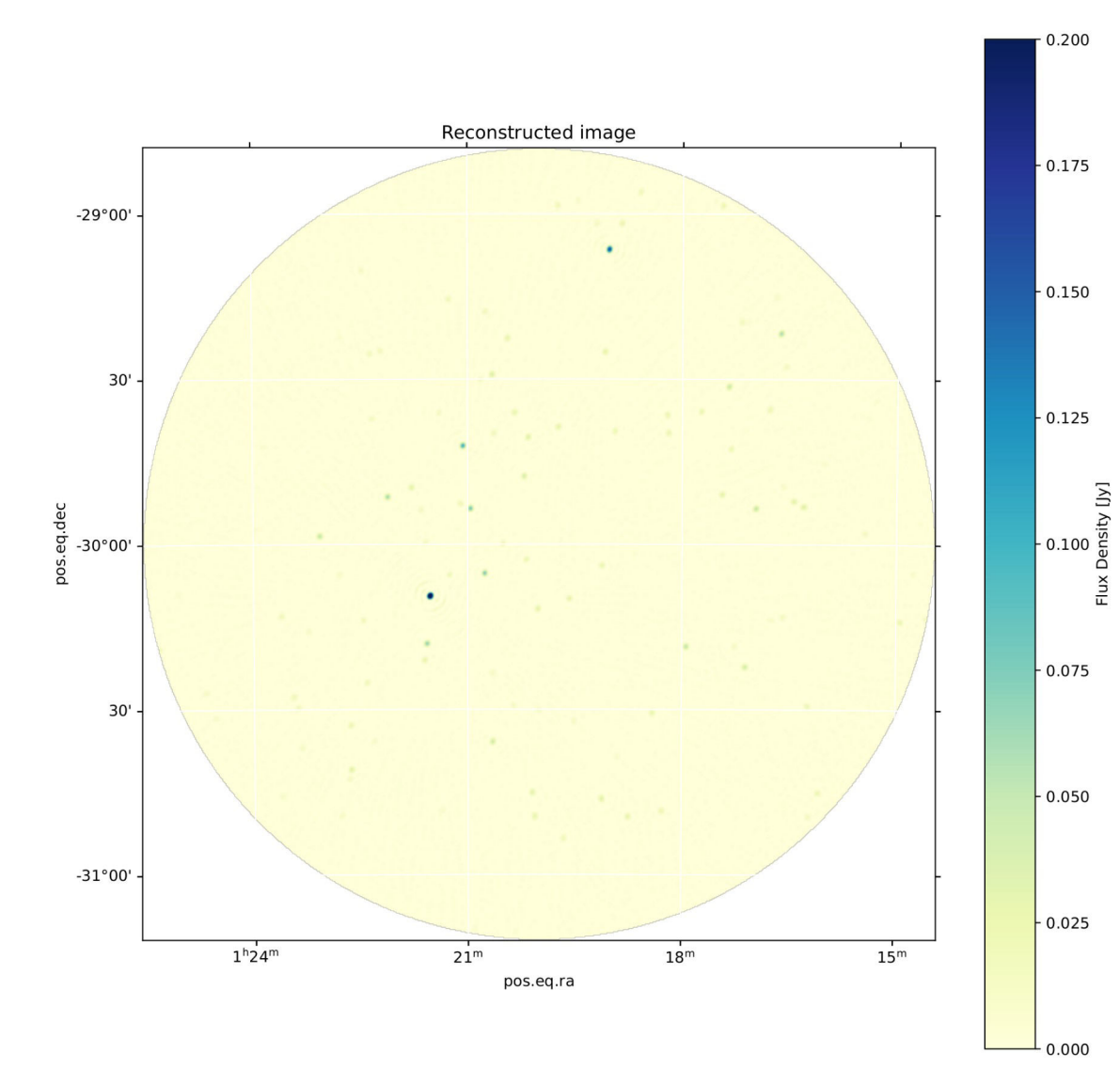

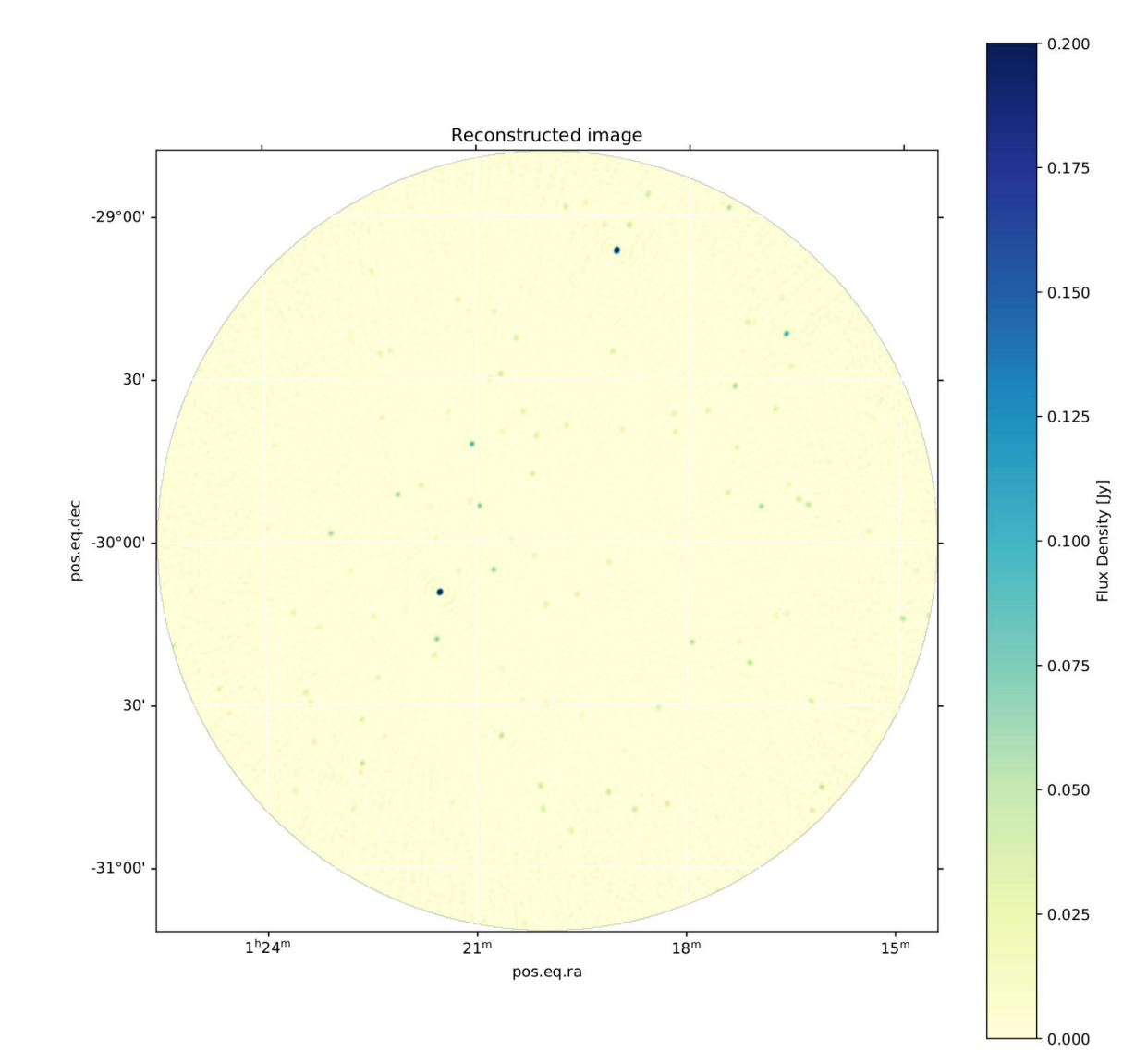

#### Mosaic

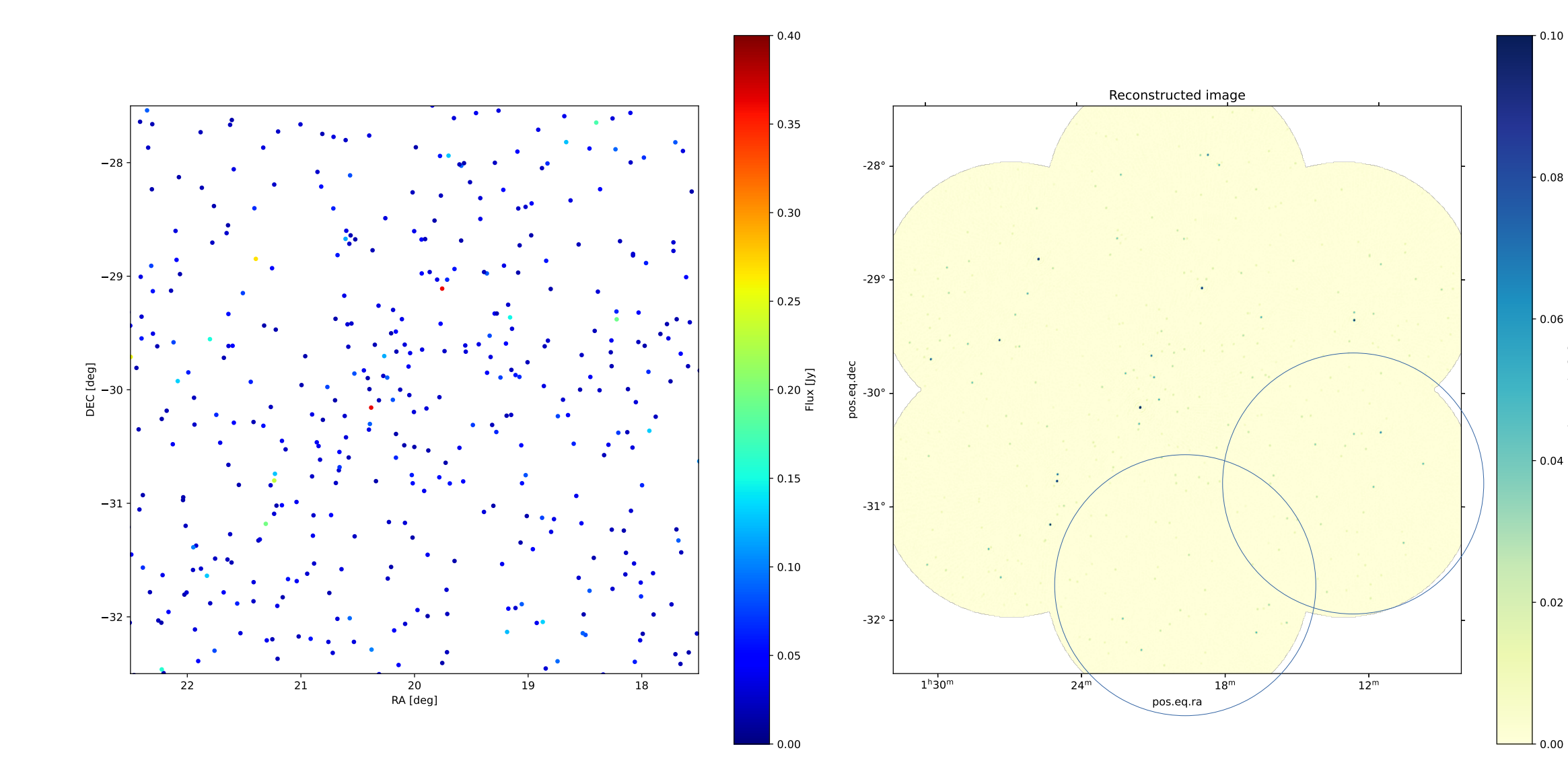

**ETH**zürich

Flux Density [Jy]

Flux Density [Jy]

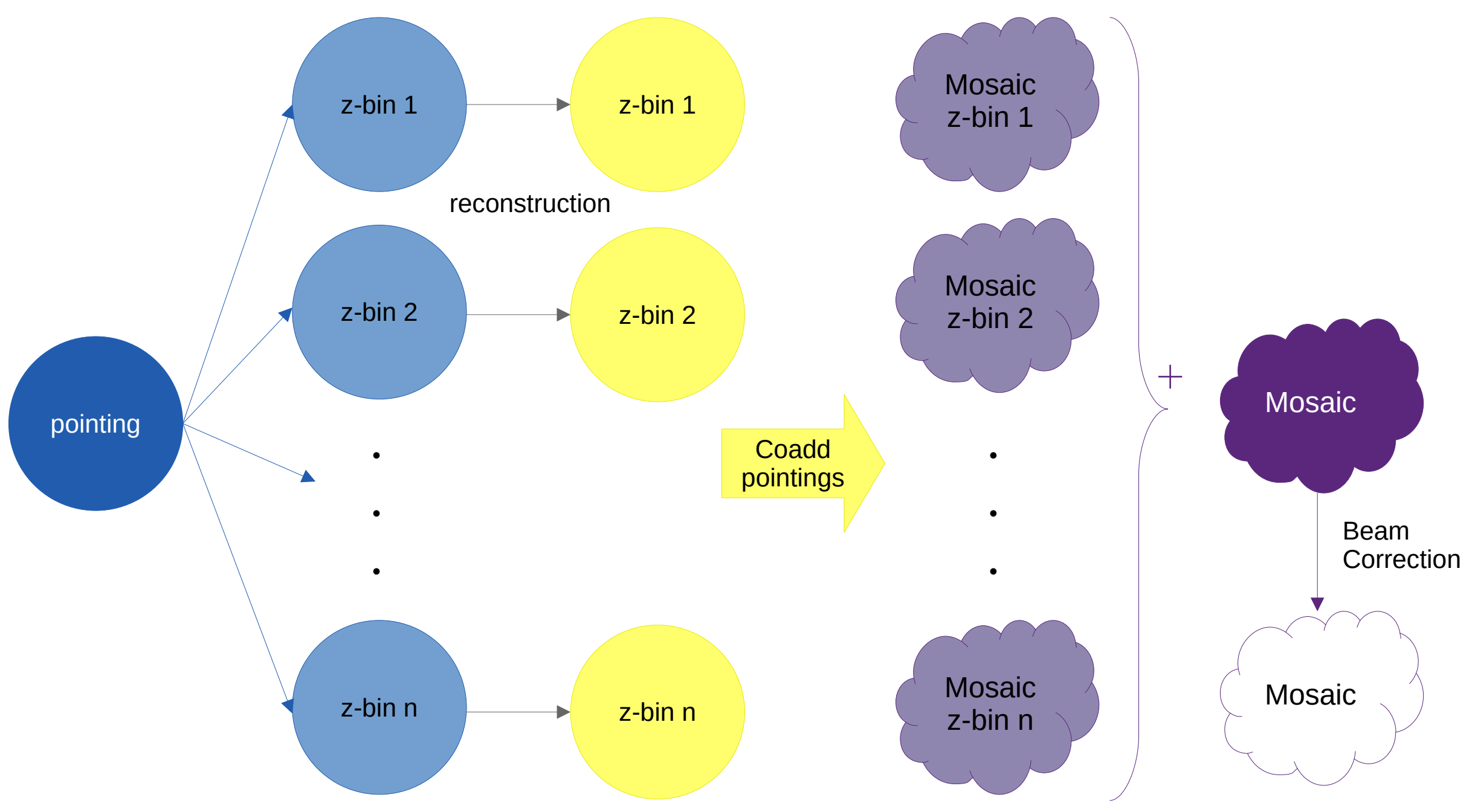

### Next Steps

- Custom Primary Beam and corresponding Primary Beam correction
- Transfer simulations completely to CSCS for larger simulations with multinodes
- Simulate higher resolution halo catalogs
- Take into account extended sources
- Add continuum sources, galactic emission etc. to simulate complete sky model

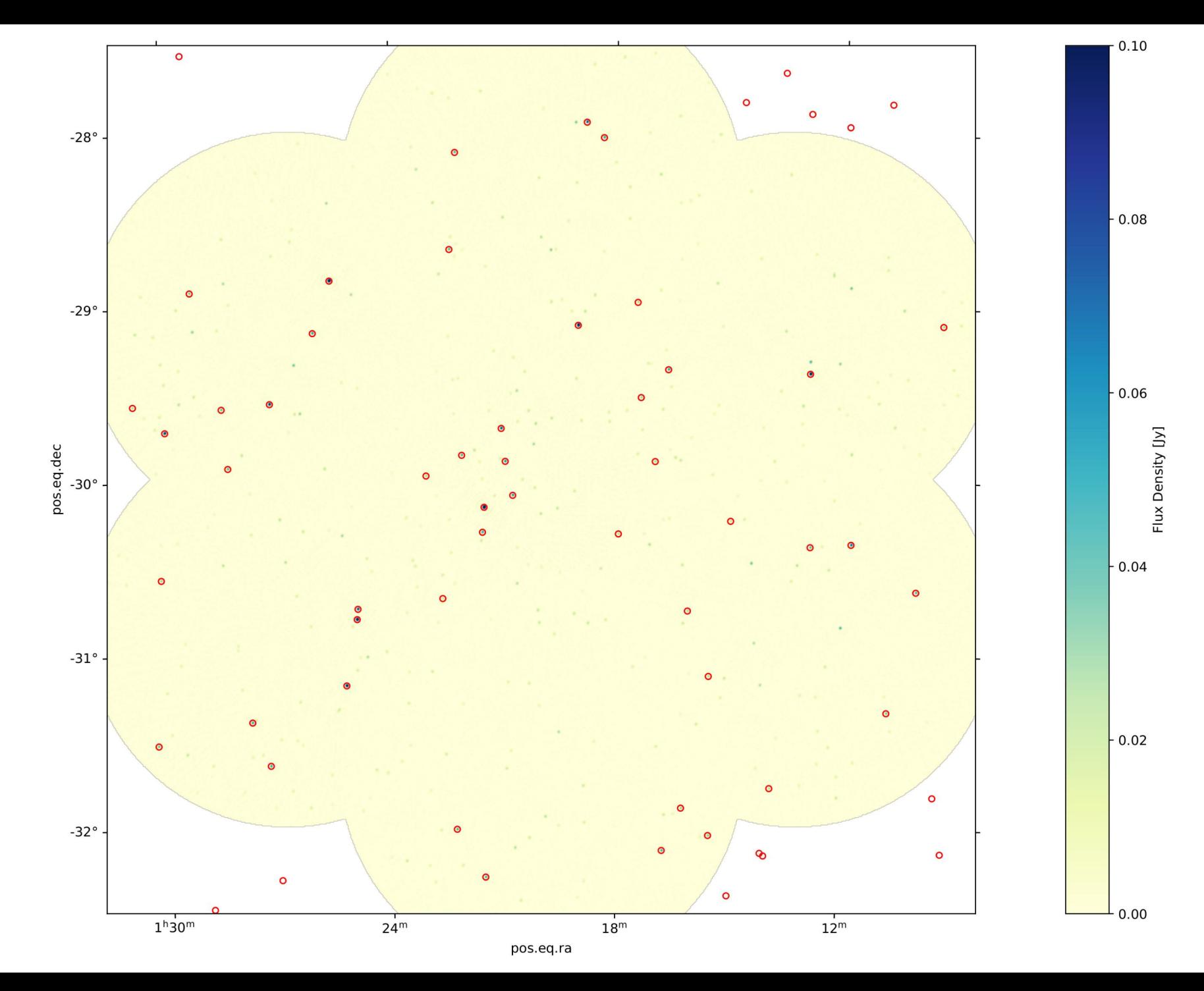